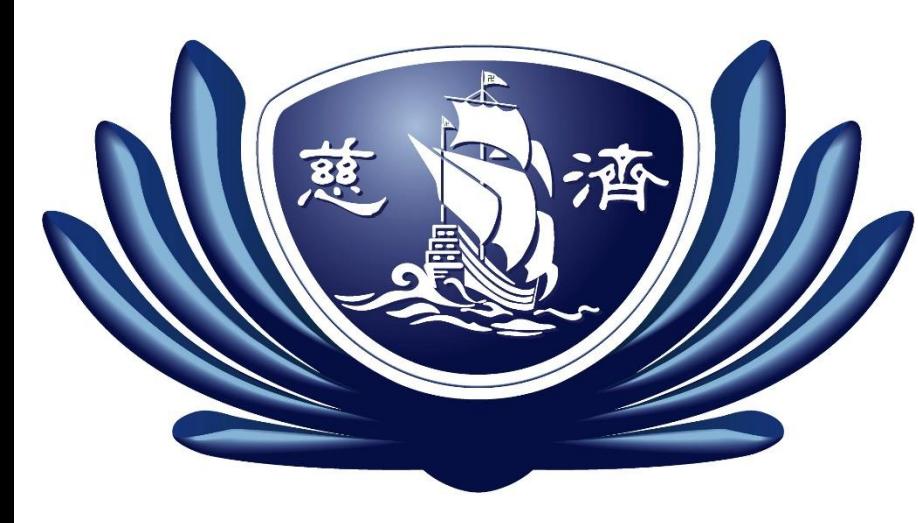

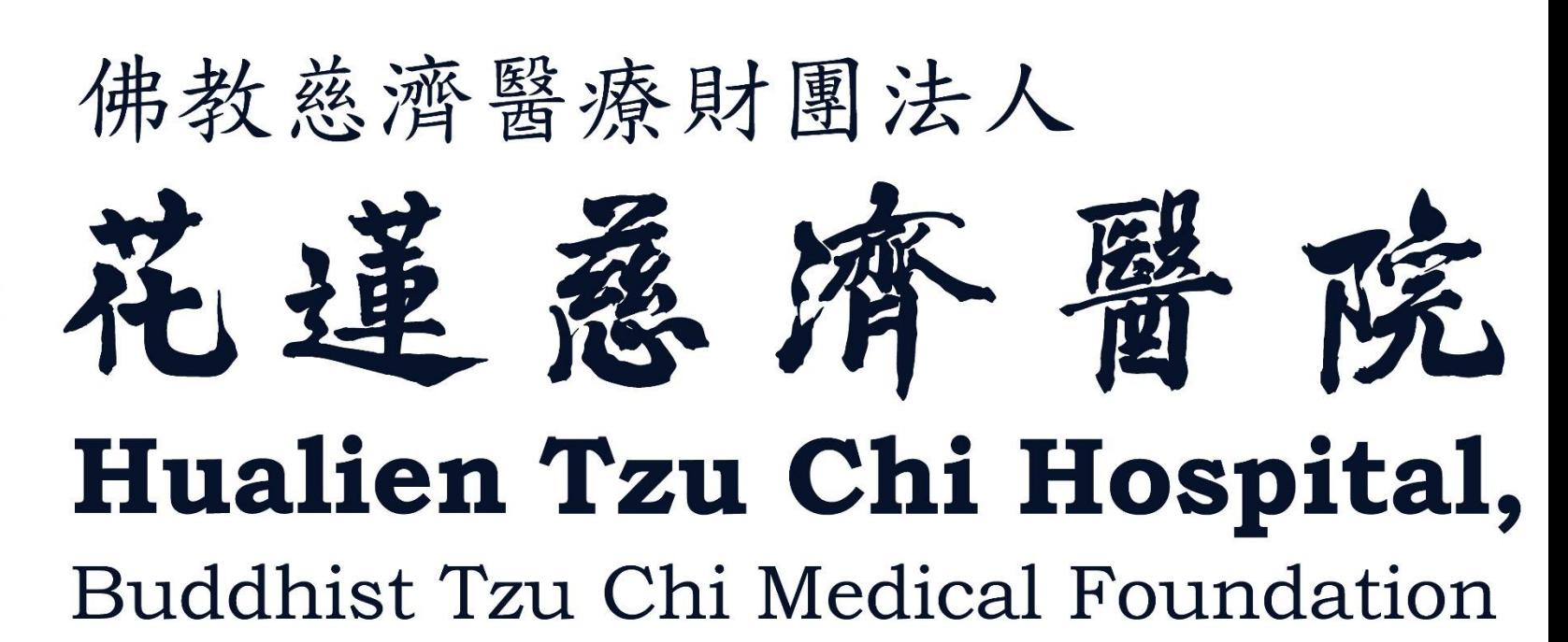

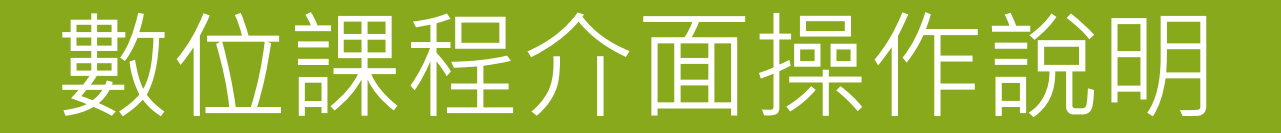

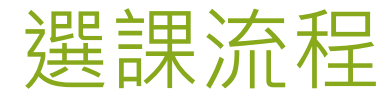

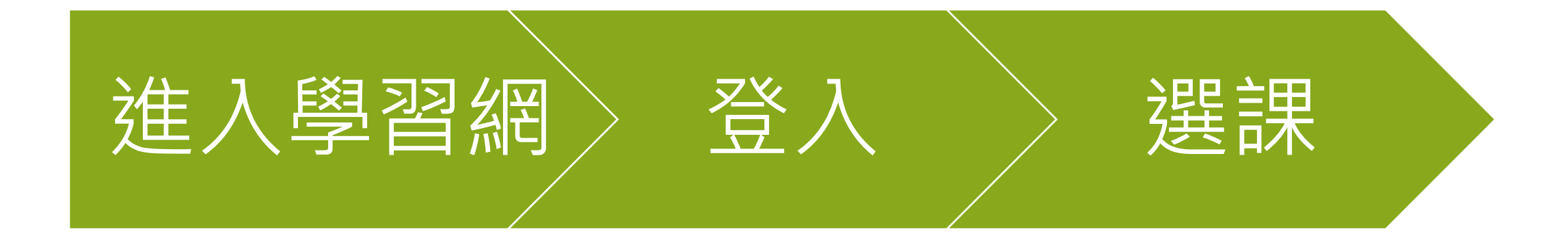

三、提升專業技能與整合服務,提供以病人為中心之全人照護品質。

四、建構優質研究環境,提升創新研發能力及成果應用,達到貢獻人類之目的。

五、照顧弱勢族群,推動健康促進,善盡社會責任。

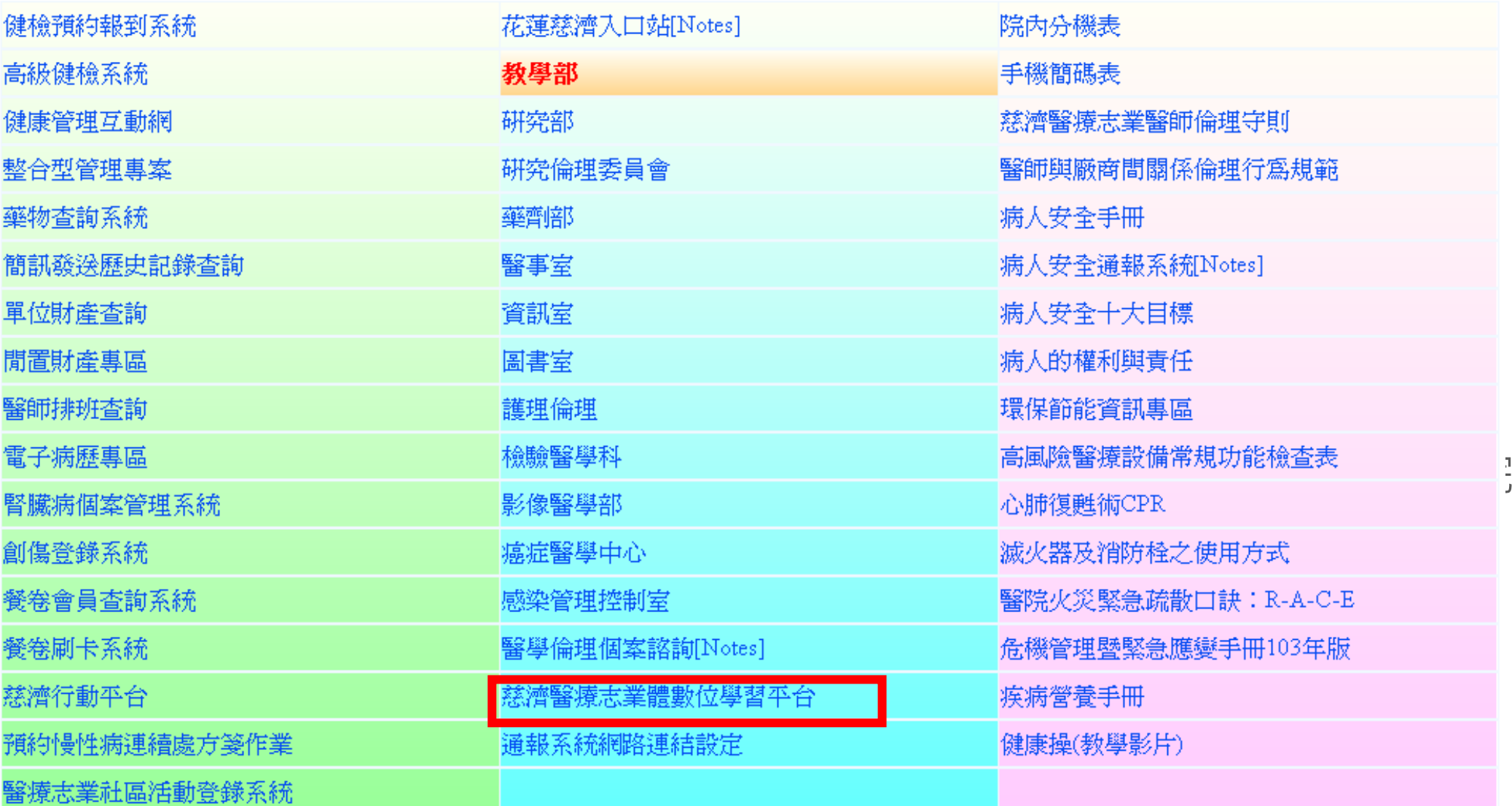

內)

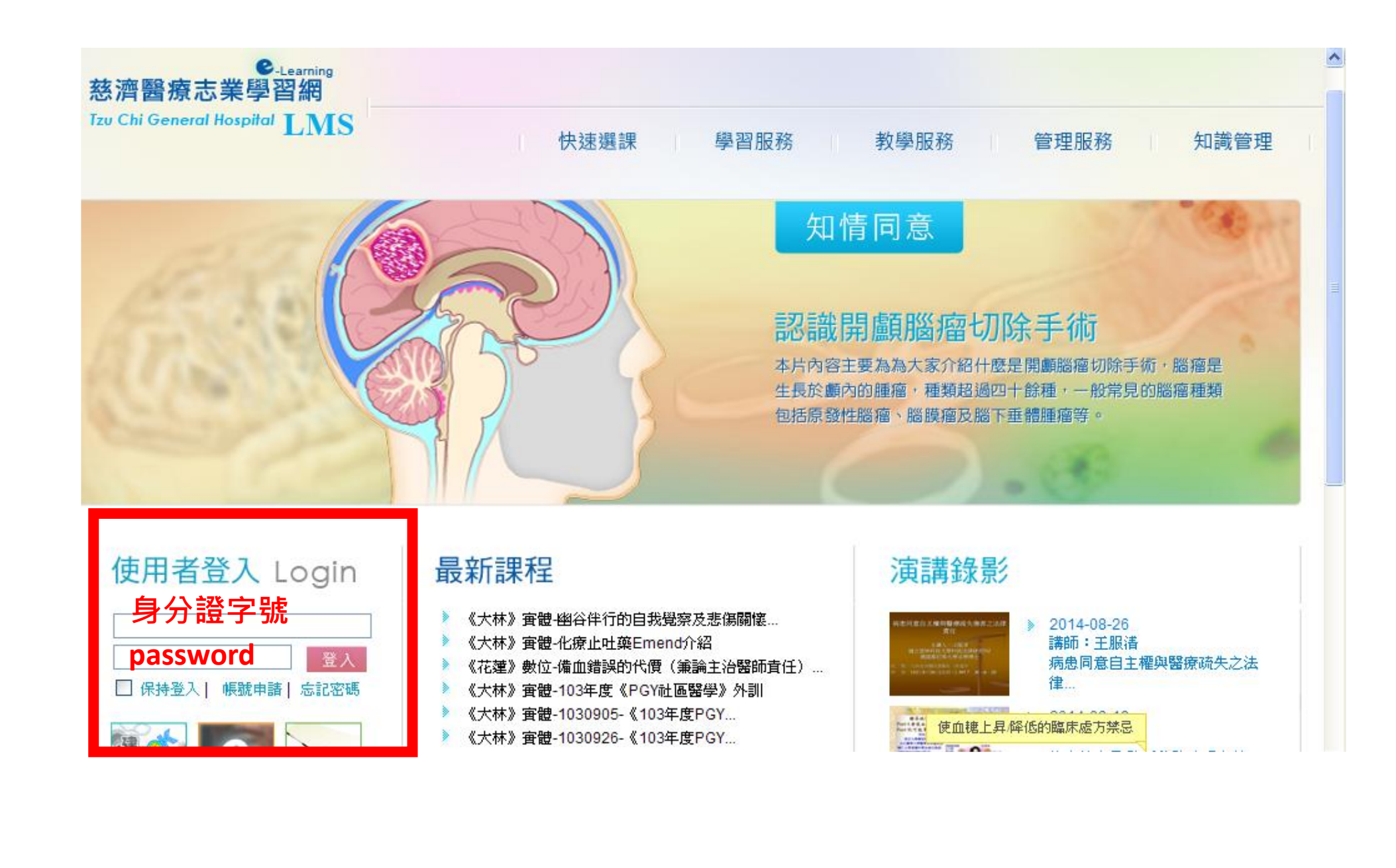

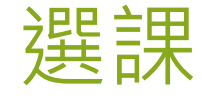

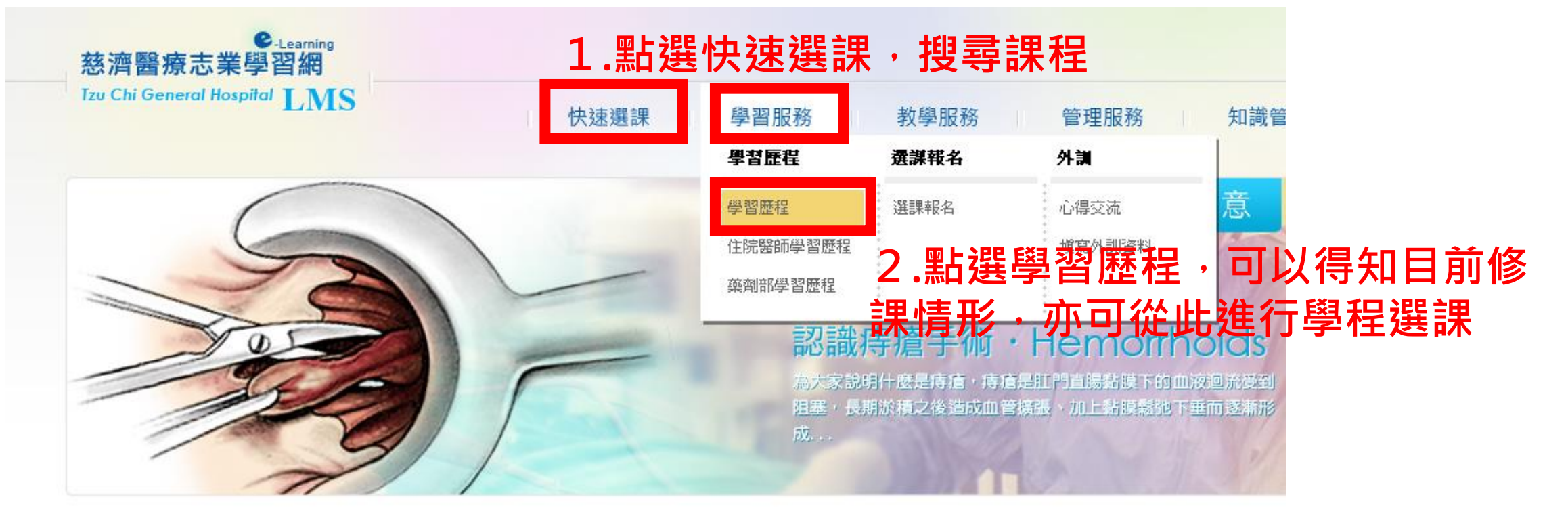

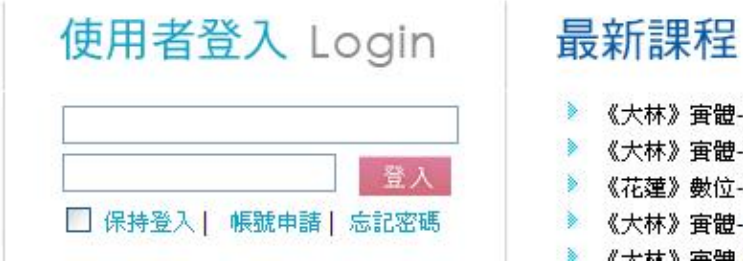

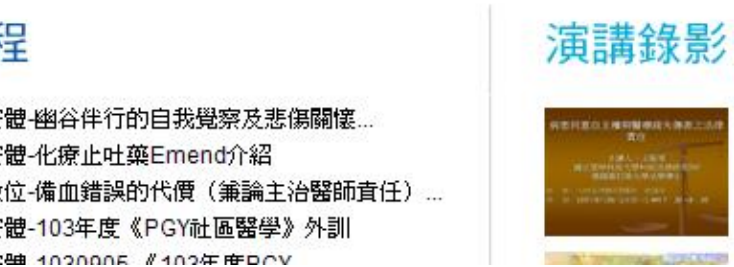

2014-08-26 講師:王服清 病患同意自主權與醫療疏失之》 律...

DOAL OF AD

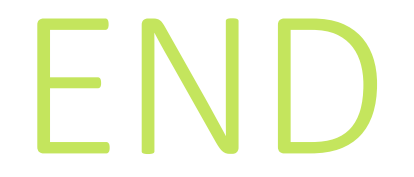